## **Anleitung: Route mit MyMaps erstellen und in UMAP importieren**

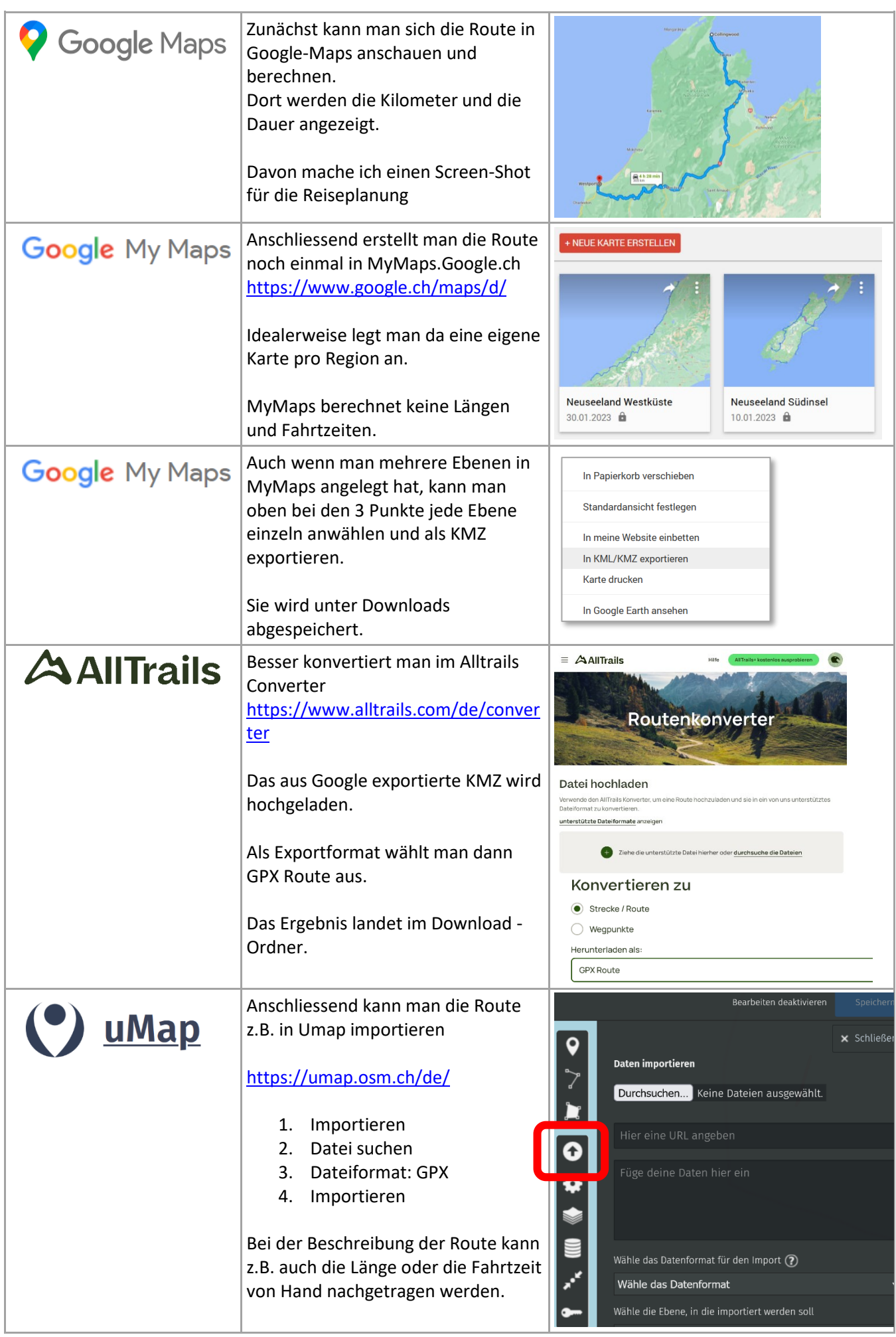